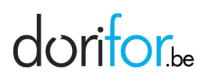

## Des formations pour travailler en informatique

RÉF | 9383

## OBJECTIFS ET CONTENU

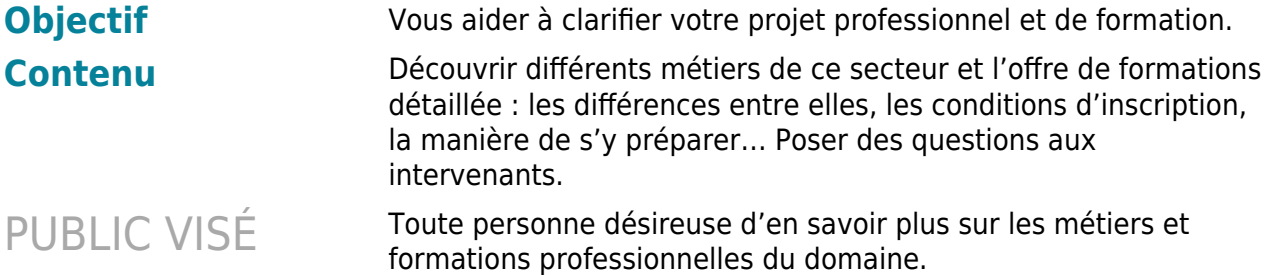

## FORMATIONS CONCERNÉES

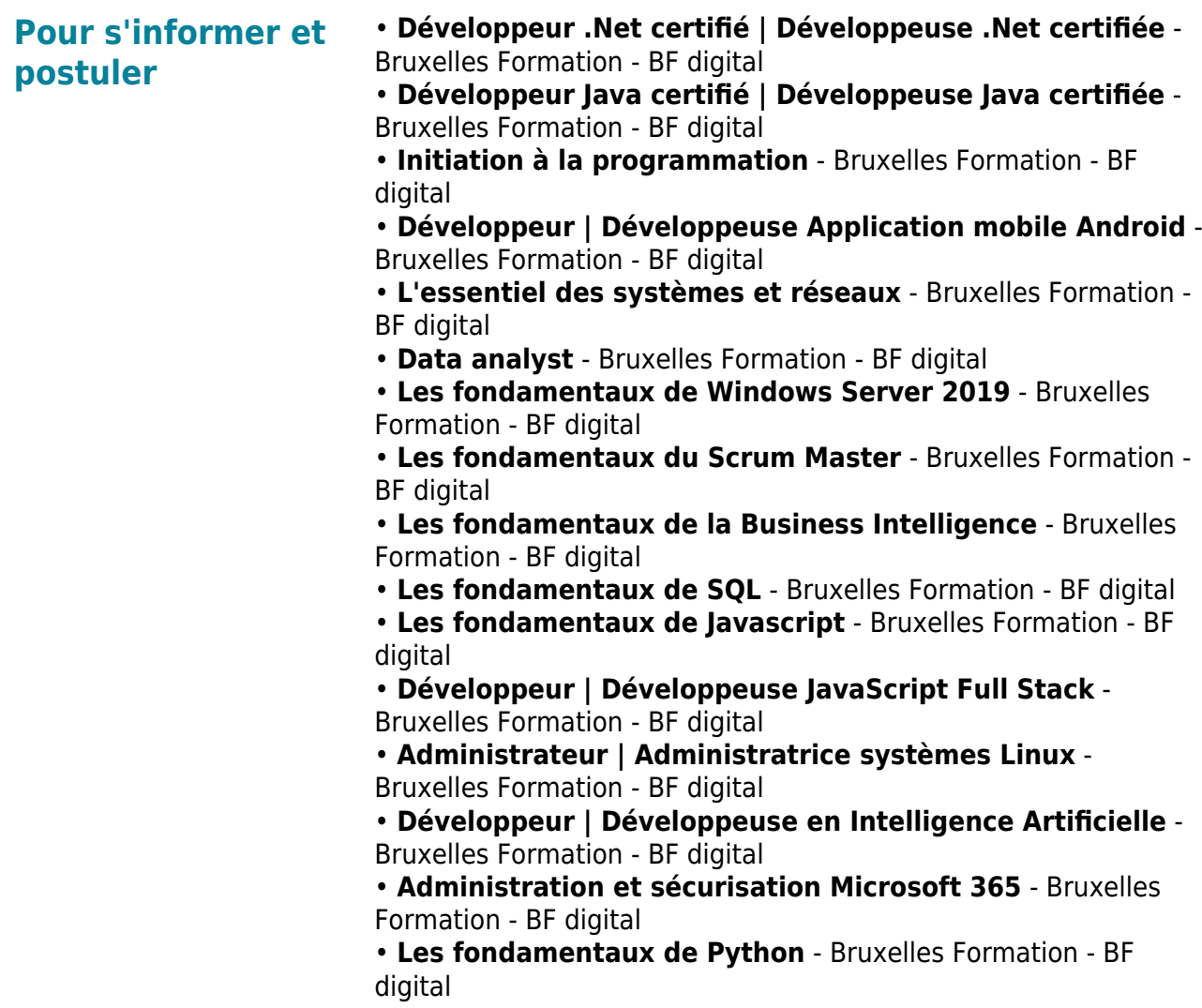

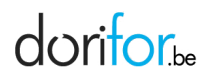

## ORGANISATION

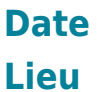

EN PRATIQUE Comment m'inscrire?

**Date** Le mardi 1 février 2022 à 09h30

Par vidéo-conférence.

L'adresse internet sera indiquée sur votre invitation dès que votre inscription sera validée.

• En ligne : l'inscription est accessible aux membres connectés de Dorifor.

• comment minscrire antenne actiris

• À la Cité des métiers, Avenue de l'Astronomie 14, 1210 Bruxelles (métro Madou), lundi, mardi, mercredi et vendredi de 9h30 à 12h30 et de 13h30 à 16h, jeudi de 13h30 à 19h (jusqu'à 16h pendant les vacances scolaires). En juillet et en août, jusqu'à 15h30.